**الباب الثالث منهجية البحث**

مناهج البحث هي طريقة علمية أو نشاط بحثي يتوافق أساسًا مع المنهج العلمي، ويهدف إلى الحصول على بياناتٍ ذات أغراض واستخدامات معينة. الطريقة العلمية منطقية وتجريبية ومنهج<mark>ية. و</mark>في البحث تم الحصول على بيانات تجريبية صحيحة أو م<mark>ناسبة. و</mark>هذا يعني أن البيانات التي تحدث في الكائن الفعلي تتفق مع البيانات التي <mark>حص</mark>ل عليها الباحث.<sup>23</sup>

**أ. نوع البحث ومدخله**

نوع البحث المستخدم هو بحث ميداني (*Research Field*(. البحث الميداني هو البحث الذي يتم إجراؤه بشكل منهجي أو منظم من خلال أخذ البيات مباشرة من الميدان. تم استخدام أسلوب البحث هذا من قبل المؤلف لتحديد تأثير الخلفية التعليمية للطلاب على مخرجات تعلم اللغة العربية لطلاب الصف السابع في المدرسة المتوسطة ضة العلماء بيت المؤمنين بقدس.

في هذه الدراسة باستخدام نهج كم<mark>ي</mark> مع نوع من أساليب البحث دراسة بعد الوقائع *(Facto post Ex(*. البحث دراسة بعد الوقائع هي البحث الذي يتم ملاحظته بطريقة منظمة حيث حدث العلماء دون التحكم في المتغيرات المستقلة لأن هذه المتغيرات لا يمكن التلاعب ا.

<sup>42</sup> Sugiyono, *Metode Penelitian Kuantitatif, Kualitatif dan R&D* (Bandung: Alfabeta, 2013), 2.

في رأي *Gay*، فإن البحث ثر رجعي هو بحث يهدف إلى إظهار أسباب وجود اختلافات في سلوك أو حالة المجموعة الفردية. كلمت مستكشف هذه الدراسة عن تأثير الخلفية التعليمية على نتائج تعلم اللغة العربية في المدرسة المتوسطة ضة العلماء بيت المؤمنين بقدس. تبدأ هذه الدراسة بمقارنة مجموعتين مختلفتين ويحاول الباحث إيجاد العوامل الرئيسية التي تسبب هذه الاختلافات.

**ب. مكان البحث ووقته**

يفعل هذا البحث في المدرسة المتوسطة نحضة العلماء بيت المؤمنين بقدس، عل<mark>ى وج</mark>ه الدقة في طل<mark>اب الفص</mark>ل السابع. يقع البحث في الشارع سنتوت فراويروديرجو، رواق <mark>وكاف،</mark> كتاس فاجاتين، جاتي قدس، جاوى الوسطى، زمر البريدي .٥٩٣٤٣ تم إجراء هذا البحث في الفترة من ٣ أغسطس إلى ٣ سبتمبر .٢٠٢٢

**ج. مجتمع البحث وعينته**

مجتمع البحث <mark>هو منطقة التعميم تتكون من</mark> أشياء وموضوعات لها صفات وخصائص يحددها الباحث لدراستها واستخلاص النتائج. بناءً على الفهم أعلاه، كان المجتمع المستخدم في هذه الدراسة جميعًا طلاب الفصل السابع في المدرسة المتوسطة نحضة العلماء بيت المؤمنين بقدس، بإجمالي ٤٠ طالبًا.

<sup>43</sup> Emzir, *Metodologi Penelitian Pendidikan Kuantitatif & kualitatif*  (Jakarta: PT RajaGrafindo Persada, 2014), 119.

العينة عبارة عن مجموعة فرعية من مجتمع البحث، نظرًا للعدد الكبير من الحالات، من المستحيل على الباحث فحص مجتمع البحث لكامل، لذلك لا يلزم سوى ممثل عن مجتمع البحث.

لهذا السبب، يجب أن تكون العينات المأخوذة من مجتمع البحث ممثلة أو تمثيلية.<sup>٤٤</sup> وفقًا لSugiyono، عند تحديد العينة باستخدام تقنية أخذ العينات، يحدث التشبع إذا تم اس<mark>تخدام ج</mark>ميع أفراد المجتمع كعينات لأن عدد مجتمع البحث ص<mark>غير أو صغير نسبيًا. <sup>٤٥</sup>.</mark>  $\ddot{\phantom{0}}$ 

**د. متغيرات البحث** 

المتغيرات هي كل ما يصب<mark>ح مو</mark>ضوع الملاحظة في <mark>البحث</mark> أو الموضوع المراد دراسته. وفقًا ل Sugiyono، المتغيرات هي كل ما يحدده الباحثون دف الدراسة حتى يحصلوا على معلومات عنها والتي يتم بعد ذلك ٤٦ استخلاص النتائج.

يوجد متغيرين في هذه الدراسة وهما: .١ المتغير المستقل

غالبًا ما يشار إل<mark>ى المتغيرات المستقلة أو</mark> المتغيرات المستقلة باسم متغيرات التحفيز والتنبؤات. هو متغير يؤثر أو هو سبب ظهور المتغير التابع.<sup>٤٧</sup> في هذه الدراسة، المتغير المستقل هو الخلفية التعليمية للطلاب  $\cdot$  (X)

<sup>44</sup> Sugiyono, *Metode Penelitian Kuantitatif, Kualitatif dan R&D*, 81.

<sup>45</sup> Masrukhin, *Metodologi Penelitian Kuantitatif* (Kudus: STAIN Kudus, 2009), 146.

<sup>46</sup> Sandu Siyoto dan M. Ali Sodik, *Dasar Metodologi Penelitian*. 50.

<sup>47</sup> Sugiyono, *Metode Penelitian Kuantitatif, Kualitatif dan R&D*, 39

.٢ المتغير التابع

المتغير التابع أو المتغير التابع هو المتغير المتأثر أو الناتج عن المتغير المستقل. يسمى هذا المتغير أيضًا متغير الإخراج والمعايير وما يترتب ً على ذلك. يتم قياس المتغير التابع لتحديد تأثير المتغيرات الأخرى.<sup>^\*</sup> في هذه الدراسة، المتغير التابع هو مخرجات تعلم اللغة العربية (Y). مخطط العلاقة بين المتغير المست<mark>قل والمتغير</mark> التابع في هذه الدراسة على النحو التالي: **<sup>X</sup> <sup>Y</sup>** ال<mark>تعريف</mark>ات التشغيلية <mark>هي تعريف</mark>ات صاغها الباحثون حول عدة مصطلحا<mark>ت م</mark>وجودة في <mark>مشكلة</mark> الباحث. تهدف إلى موازنة الردود بين الباحث والأشخاص المرتبطين لبحث. المؤشرات المتغيرة في هذه الدراسة هي: أ) قدرة الطلاب على فهم دروس اللغة العربية ب) الحصول عل<mark>ى نتائج جيدة</mark> ج) هناك عامل تشجيع من الخارج عند الدراسة د) هناك جهد للتعلم في الحصول على الدرجات ه) قدرة الطلاب على إتقان المادة و) وجود المادة الدراسية وفق شروط الطلاب ز) هناك رغبة كبيرة في تحقيق أقصى قدر من النتائج. خلفية تعليم<mark>ي</mark>ة الطالب <mark>•••••••••</mark> نتائج <mark>تعلم</mark> اللغة العربية

<sup>48</sup> Masrukhin, *Metodologi Penelitian Kuantitatif*, 135.

## **ه. طريقة جمع البيات** طريقة جمع البيات في هذه الدراسة هي: طريقة الإستبيان .١ طريقة الإستبيان

الاستبيان هو أداة مناسبة للحصول على المعلومات والبيات والحقائق المتعلقة بالواقع ويتم تقديم الاستبيان في شكل مجموعة من الأسئلة المطروحة والإجابة من قبل الأفراد ذات الصلة بموضوع الاستبيان.<sup>4</sup> <u>يمكن تقديم الاستبي</u>انات في شكل هذه الأسئلة بشكل مباشر أو غ<mark>ير</mark> مباشر، على سبيل المثال من خل<mark>ال</mark> الإنترنت. `` ومع ذلك، إذا لم يكن نطاق ال<mark>بحث و</mark>اسعًا جدًا، يتم تقديم الاستبيان مباشرة <mark>بين</mark> الباحث والمس<mark>تجيب</mark>ين أو الطلاب. <sup>(ه</sup> تم استخدام هذا الاستبيان لجمع البيانات <mark>حول ق</mark>ائمة الخلفيات التعليمية لطلاب الفصل السابع في المدرسة المتوسطة ضة العلماء بيت المؤمنين بقدس.

.٢ طريقة الإختبار

الإختبار هو الطريقة المستخدمة لجمع البيات تحتاجها الباحثة حول قدرة الطلاب لفهم المواد الدراسي أعطاه المعلم من خلال إجابة السؤال المتعلقة. <sup>٥٦</sup> يحتو<mark>ي الاختبار على أسئلة ي</mark>جب إجراؤها أو الإجابة

<sup>43</sup> عبد الرحمن، عدس...واخرون. *البحث* العلمي*: أدواته ومفهومه وأساليبه*(الرياض: دار أسامة للنشر والتوزيع, ١٤١٦)، .١٢١

<sup>50</sup> Sugiyono, *Metode Penelitian Kuantitatif*, *Kualitatif dan R&D*, 141.

<sup>51</sup> Sugiyono, *Metode Penelitian Kuantitatif*, *Kualitatif dan R&D*, 142.

<sup>52</sup> Suharsimi Arikunto, *Dasar-dasar Evaluasi Pendidikan* (Jakarta: Bumi Aksara, 2012), 193.

عليها من قبل المستفتى الذين سيتم استخدام نتائج اختبارام كمعيار <sup>٥٣</sup> للقدرة.

.٣ طريقة التوثيق

التوثيق على شكل مستندات أو مواد مكتوبة مثل الكتب والمجلات ومحاضر الاجتماعات والتوثيق. <sup>؟ ه</sup> في طريقة التوثيق هذه، يحصل الباحث على بيانات <mark>في ش</mark>كل درجات أو نتائج تعليمية للمواد العربية في الفصل السابع، <mark>المدرسة المت</mark>وسطة ن<u>حضة ال</u>علماء بيت المؤمنين بقدس العام <mark>الد</mark>راسي ٢٠٢٢–٢٠٢

**و. طريقة تحليل البيات**

في الب<mark>حث ال</mark>كمي، يتم <mark>تنفيذ ت</mark>قنيات تحليل البي<mark>انات بع</mark>د جمع جميع بيانات المستجيبين أو مصادر البيانات الأخرى.°° تم تنفيذ تقنيات تحليل البيانات لتجميع البيانات حسب متغيرات المستجيبين وأنواعهم، مع عرض بيات عن كل متغير تمت دراسته. تقنية تحليل البيات ستخدام الإحصائيات. والإحصاءات المستخدمة في هذه الدراسة هي إحصائيات استنتاجية.<sup>٦</sup>° تُعرف <mark>أيضًا باسم الإحصاء الاس</mark>تقرائي أو إحصائيات بر<br>ت الاحتمالات، وهي تقنيات إحصائية تُستخدم لتحليل بيانات العينة وتحديد النتائج لمجتمع البحث.

<sup>53</sup> Iwan hermawan, *Metodologi Penelitian Pendidikan kuantitatif, kualitatif & mixed methods* (Kuningan: Hidayatul Quran, 2019), 74.

<sup>54</sup> Iwan Hermawan, *Metodologi Penelitian Pendidikan kuantitatif, kualitatif & mixed methods*, 77. <sup>55</sup> Sandu Siyoto dan M. Ali Sodik, *Dasar Metodologi Penelitian*. 111.

<sup>56</sup> Sugiyono, *Metode Penelitian Kuantitatif, Kualitatif dan R&D.* 148.

يُقال إنّها إحصائية احتمالية لأن الاستنتاجات المحددة لمجتمع البحث و<br>يا تتوافق مع بيانات العينة، أو الحقيقة هي الاحتمال (الفرصة)، أو أن السكان ٥٧ لديهم احتمالية للخطأ والثقة تسمى مستوى الأهمية. .١ إختبار الصلاحية

يهدف اختبار الصدق إلى قياس صحة الاستبيان. سيقال أن الاستبيان صالح إذا كانت ال<mark>أسئلة الموجودة في الاستبيان قادرة عل</mark>ى الكشف عن شيء يتم قياسه.<sup>٥٨</sup> يمكن القول بأن الأداة صالحة إذا كانت تتمت<mark>ع بم</mark>ستوى عالٍ <mark>من الصدق. من ناحي</mark>ة أخرى، إذا كانت الأداة غير صالحة، فهذا ي<mark>عني أن م</mark>ستوى صلاحيتها منخفض. اختبار الصدق ضروري في البح<mark>ث العلمي</mark> وهو أساس الاعتقاد بأن الأداة مناسبة حقًا للاستخدام في البحث.<sup>09</sup>

هناك حاجة إلى اختبار الصلاحية في البحث العلمي وهو الأساس للاعتقاد بأن الأداة تستحق حقًا استخدامها في البحث. <sup>٦٠</sup> يمكن معرفة السؤال الصالح أو غير الصالح بمقارنة عدد <sup>r</sup> مع جدول r. إذا كان عدد r أكبر من جدول r *(rhitung>rtabel)،* فيُقال إن البيات صالحة. في اختبار الصدق هذا ستخدام الإصدار *SPSS* .٢٦

- <sup>57</sup> Sugiyono, *Metode Penelitian Kuantitatif, Kualitatif dan R&D*, 149.
- <sup>58</sup> Masrukhin, *Metodologi Penelitian Kuantitatif*, 175.
- <sup>59</sup> Suharsimi Arikunto, *Prosedur Penelitian* (Jakarta: PT. Rineka Cipta, 1998), 160.
- <sup>60</sup> Suharsimi Arikunto, *Prosedur Penelitian*, (Jakarta: PT. Rineka Cipta, 1998), 160.

.٢ اختبار الموثوقية

اختبار الموثوقية هو أداة لقياس الاستبيان الذي تكون مؤشراته متغيرات. يُقال إن الاختبار يمكن الاعتماد عليه إذا كانت الإجابات أو و<br>يا النتائج التي حققها الشخص متسقة أو بتة. لإجراء اختبار الموثوقية، يمكنك استخدام برمج *SPSS* مع الاختبار الإحصاء *Cronbach* عند تقديم تفسير لمعامل موثوقية الاختبار، يتم استخدام <sup>٦١</sup> *Alpha*. المعايير التالية:

- أ) إذا كانت القيمة التي تم الحصول عليها في عملية الاختبار ُ الإحصاء *Alpha Cronbach*> .٠٦،٠ علن أنه موثوق ثم ي (مرتفع) ب) إذ<mark>ا كانت</mark> القيمة ا<mark>لمتحصل</mark> عليها في عملي<mark>ة الاخ</mark>تبار الإحصاء
- r،۰٦،۰ خم يُعلن أنما غير موثوقة .۰٦،۰ علم علن الله عليه.<br>المسلم (منخفضة)
	- .٣ تحليل الأول

في هذه المرحلة، يتم تجميع البيات التي تم جمعها ثم إدخالها في جدول توزيع تك<mark>راري بسيط لكل متغير في ا</mark>لدراسة. لتحليل بيانات الاستبيان، سيتم منح كل عنصر محدد في الاستبيان در جة لمعايير التالية:

أ) للحصول على إجات بديلة، حصل SS) أوافق بشدة) على درجة ٤ للأسئلة المواتية، ودرجة ١ للأسئلة غير المواتية.

<sup>61</sup> Masrukhin, *Metodologi Penelitian Kuantitatif*, 171.

ب) للحصول على إجات بديلة S) موافق) درجة ٣ للأسئلة المواتية، ودرجة ٢ للأسئلة غير المواتية. ج) للحصول على إجات بديلة، يتم منح TS) غير موافق) درجة ٢ للأسئلة المواتية، ودرجة ٣ للأسئلة غير المواتية. د) للحصول على إجات بديلة، حصل STS) لا أوافق بشدة) على درجة ١ للأسئلة المواتية، ودرجة ٤ للأسئلة غير المواتية. .٤ تحليل الافتراض الكلاسيكي *(Klasik Asumsi Uji (* أ) إختبار الحالة الطبيعية للبيات (*Data Normalitas Uji*( إختبار الحالة الطبيعية للبيات لإختبار ما إذا كانت البيات موزعة بشكل طبيعي أم لا. يمكن تعميم بيات العينة على السكان إذا كانت لها خصائص طبيعية حيث يتراوح عدد ًا السكان من بيات السكان التي يتم توزيعها بشكل طبيعي دائم لأن اتمع نفسه له خصائص طبيعية. عند المقارنة، يجب توزيع عينات اموعة بشكل طبيعي عند المقارنة. لذا لمعرفة ما إذا كانت البيات موزعة بشكل طبيعي، من الضروري اختبار الحالة <sup>٦٢</sup> الطبيعية للبيات. في هذه الحالة استخدم الباحث اختبار *-Kolmogorov smirnov* الإحصائي بمعايير الاختبار التالية: ١) إذا كان عدد الأهمية (*Sig*>(،٥٠،٠ يتم توزيع البيات بشكل طبيعي.

<sup>62</sup> Purwanto, *Statistika untuk penelitian* (Yogyakarta: Pustaka Pelajar, 2011), 156.

٢) إذا كان رقم الأهمية (*Sig*<(،٥٠،٠ فلن يتم توزيع البيات بشكل طبيعي. ب) اختبار خطية البيات (*Data Linieritas Uji*( الخطية هي الشرط بين المتغير المستقل والمتغير التابع وهو خطي أو خط مستقيم داخل نطاق المتغير المستقل. يهدف اختبار الخطية ستخدام *plot Scatter* إلى اكتشاف بيات الطرف الخارجي عن طريق إضافة خط انحدار إضافي. ومع ذلك، يمكن *plot Scatter* إظهار العلاقة بين متغيرين فقط. إذا كان هناك أكثر من متغيرين، فسيتم اختبار البيات عن طريق إقران كل بيات. ٦٣ معايير اختبار الخطية هي: ١) إذا كان الرسم البياني يشير إلى أعلى اليمين، فسيتم تضمينه في البيات الخطية ٢) إذا كان الرسم البياني لا يشير إلى أعلى اليمين، فسيتم تضمينه في البيات غير الخطية. ج) اختبار هيتيرس كيداستيستاس *(Heteroskedastisitas Uji(* اختبار هيتيرسكيداستيستاس هو اختبار افتراض تقليدي يستخدم لتحليل الانحدار. يتم إجراء هذا الاختبار لتحديد ما إذا كان هناك انحراف أم لا في تحليل نموذج الانحدار. إحدى الطرق لمعرفة ما إذا كانت التغايرية موجودة أم لا هي النظر إلى الرسم البياني لمخطط التشتت. إذا كان مخطط الرسم البياني لا يحتوي

<sup>63</sup> Purwanto, *Statistika untuk penelitian*. 176.

على نمط محدد ولا ينتشر أعلى أو أسفل الرقم صفر على المحور y، فيمكن استنتاج أنه لا توجد أعراض هيتيرسكيداستيستاس. ٦٤ .٥ اختبار الفرضية

يستخدم الاختبار ستخدام اختبار الفرضية الترابطية معادلة بسيطة لتحليل الانحدار الخطي. يتم إجراء تحليل الانحدار الخطي البسيط بطريقة عندما تكون ال<mark>علاق</mark>ة بين متغيرين هي علاقة وظيفية. فيما يلي الخطوات التالية لعمل معادلة انحدار خطي بسيطة وتحليل الارتب<mark>اط:</mark> أ) الانحدار الخطي البسيط ١) إعداد طاولة العمل ٢) حساب قيمة أ و ب لصيغة ٣) إنشاء خط الانحدار. بمكن تحقيق خط الانحدار أو رسمه وفقًا للمعادلات التي تم العثور عليها. ٤) قم بت<mark>جميع معادلة صيغة الانحدار با</mark>ستخدام الصيغة التالية:  $Y_1 = a + bX$ معلومات: يتم توقع الموضوعات في المتغير التابع  ${\rm Y_1}$ a : الثوابت (السعر إذا كان 0=x ( b : ّ معامل الإرتداد الذي يدل رقم الإرتقاء او تنزيل متغير التابع الذي يتأسس على متغير المستقبل

**REPOSITORI JAIN KUDUS** 

<sup>64</sup> I Wayan Widana dan Putu Lia Muliani, *Uji Persyaratan Analisis*  (Lumajang: Klik Media, 2020), 66.

## REPOSITORI IAIN KUDUS

X : مبحث على متغير المستقل يملك قيم المحقق ب) تحليل الارتباط ١) قم نشاء جدول عمل ٢) أوجد قيمة المعامل بين متغيرين باستخدام الصيغة: ٣) إيجاد معامل التحديد معامل التحديد هو المعامل المحدد، لأن التباين الذي يحدث في المتغير y يمكن تفسيره من خلال التباين الذي يحدث في المتغير x بتربيع المعاملات الموجودة. ما يلي هو معامل التحديد:  $\sqrt{2}$   $\sqrt{2}$  +  $\times$  (<sup>2</sup>r) = R<sup>2</sup> ملاحظة: تم الحصول على <sup>r</sup> من *<sup>∑</sup>*rxy ج) مزيد من التحليل

هذا التحليل هو إدارة أخرى لاختبار الفرضيات. في هذه الحالة، يتم إجراء مزيد من التفسير للنتائج التي تم الحصول عليها من خلال الرجوع إلى القيم المحسوبة التي تم الحصول عليها باستخدام أسعار الجدول بمستوى كبير يبلغ ٥٪ مع إمكانية:

- ١) اختبار أهمي<mark>ة اختبار الفرضية الترابطي</mark>ة على نتائج تعليم اللغة العربية
- ٢) كان اختبار الدلالة لاختبار الفرضية الترابطية هو اختبار ثير الخلفية التعليمية للطلاب على مخرجات تعلم اللغة العربية من خلال مقارنة قيمة <sup>T</sup> المحسوبة مع الجدول T. معايير الاختبار هي كما يلي:

REPOSITORI IAIN KUDUS

(أ) إذا كان <sup>T</sup> <sup>&</sup>lt; جدول T، فسيتم رفض Hₒ أو لا يمكن رفض Hₐ، أو (ب) إذا كان عدد <sup>T</sup> <sup>&</sup>gt; جدول T، فلا يمكن رفض Hₐ أو رفض  $\rm{H_a}$ .

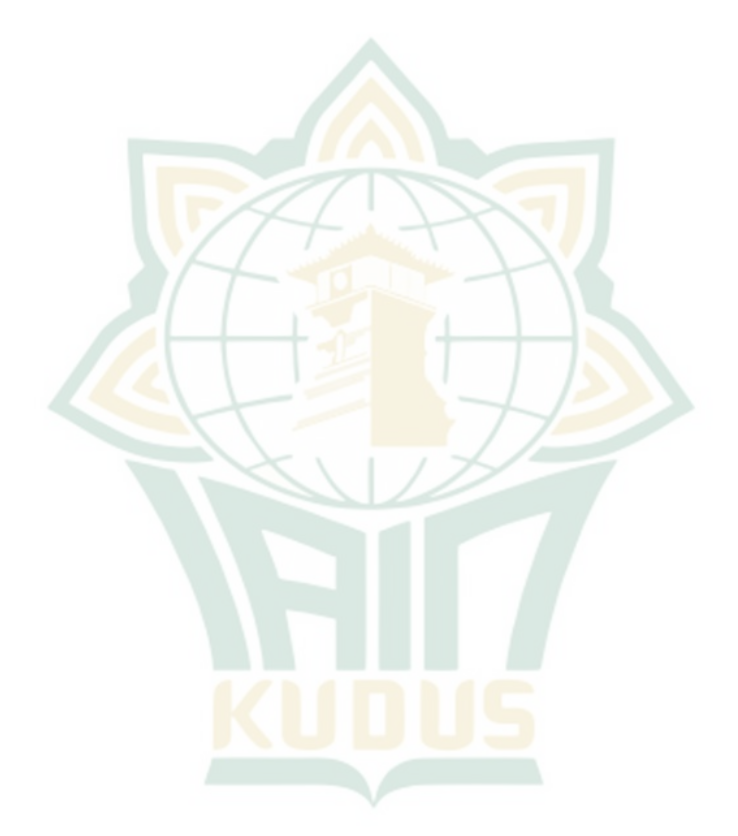

<sup>65</sup> Masrukhin, *Statistik Deskriptif dan Inferensial (Aplikasi program SPSS dan Excel),* (Kudus: Media Ilmu press, 2018), 253